# Invitation -Exposition Laurence & Waldemar DEONNA au Boléro le 28 septembre 2022

Chers membres, chers amis.

Le Centre culturel Le Boléro de Versoix invite les membres de l'UFE Genève

## le mercredi 28 septembre 2022 à 18h30

## Exposition: "Laurence & Waldemar DEONNA"

La visite guidée sera suivie d'une verrée.

Le nombre de places étant limité, l'inscription est obligatoire

# **INSCRIPTION**

Adresse: Galerie du Boléro Chemin Jean-Baptiste Vandelle 8 CH 1290 Versoix

L'accès au Boléro est très simple : Train depuis Cornavin en 8 mn, la gare est face au BOLERO. Un parking sous l'immeuble BOLERO propose 200 places (gratuit la 1ère heure).

Cet évènement nous est offert par le Centre Culturel de Versoix, j'espère que vous serez nombreux à y participer.

Je me réjouis de vous y retrouver.

Avec toutes mes amitiés.

Linda CHEVALIER Administratrice de l'UFE Monde Présidente de l'UFE Genève Tel mobile +41 79 353 84 36 llindachevalier@bluewin.ch

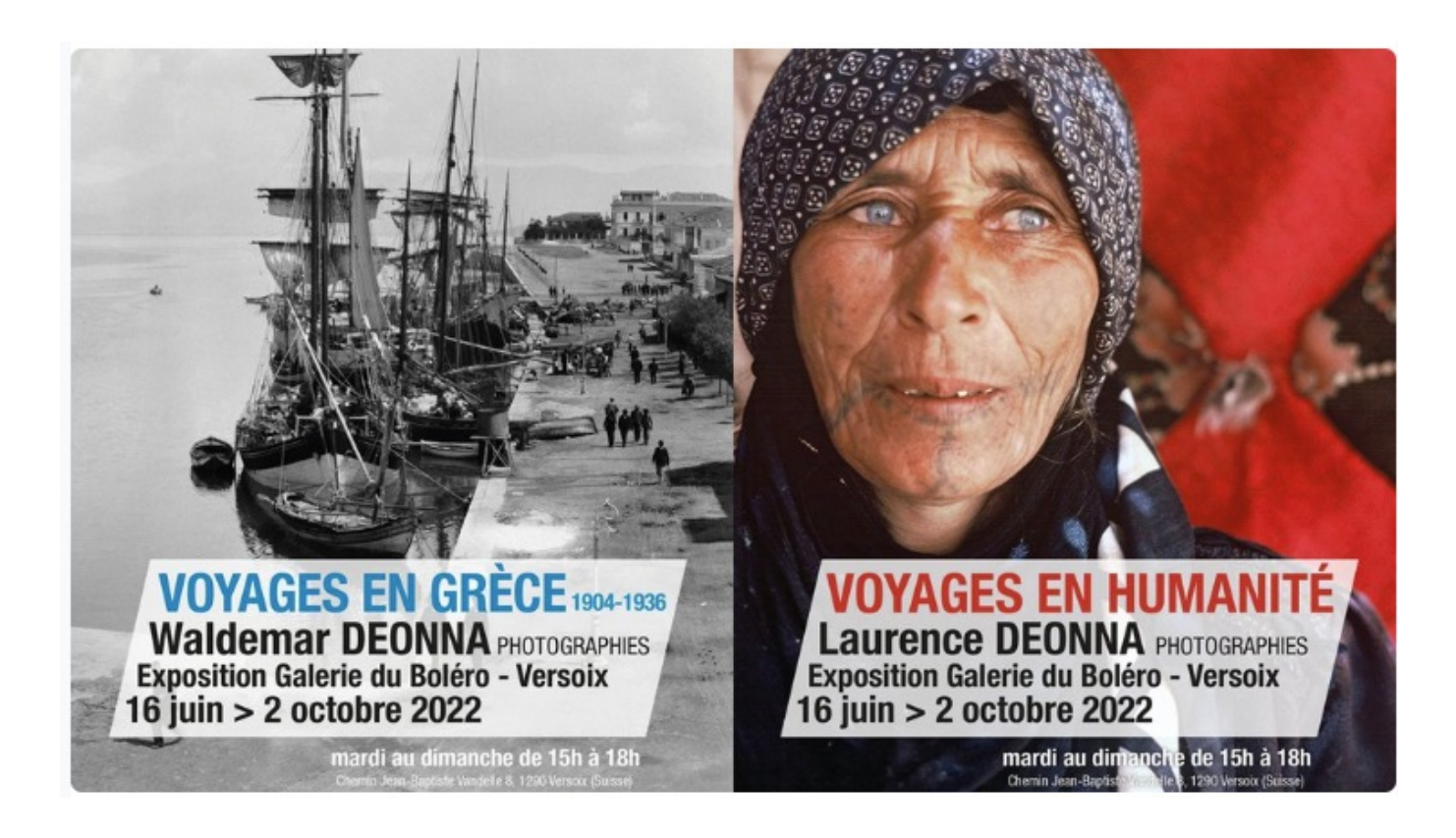

Cette double exposition réunit la petite-fille et son grand-père. Ils ont pratiqué la photographie pour documenter leurs recherches et leurs publications ; que ce soit auprès des peuples du Moyen-Orient et d'Asie centrale pour Laurence ou en Grèce pour Waldemar. Mais ils ont dépassé la photographie documentaire pour faire naître des œuvres de grande qualité artistique, riches en émotion et souvent intemporelles. Dans cette exposition, nous voyageons en humanité !

#### **LAURENCE DEONNA - VOYAGES EN HUMANITÉ**

Journaliste, écrivaine et photographe, elle est reconnue au-delà des frontières pour son humanisme et son esprit militant. Elle fait partie des personnalités qui portent « l'Esprit de Genève ». Durant plus de cinquante ans, ses photographies furent largement publiées dans la presse et dans de nombreux livres. L'exposition au Boléro nous propose un voyage en humanité avec des portraits saisis au Moyen-Orient et en Asie centrale. Le regard de Laurence Deonna nous invite à l'empathie et nous projette au-delà de nos préjugés.

### WALDEMAR DEONNA - VOYAGES EN GRÈCE 1904-1936

L'exposition se poursuit en Grèce au début du XX e siècle, avec les tirages en noir et blanc (1904-1936) de Waldemar Deonna, grand-père de Laurence, archéologue et directeur du Musée d'art et d'histoire de Genève de 1920 à 1951. S'il entra en photographie pour documenter ses recherches, il se passionna pour le peuple grec en immortalisant les traditions ancestrales toujours vivantes et la vie quotidienne des villages. C'est avec grand talent qu'il capte également les paysages et les sites prestigieux de l'antiquité. Merci au Musée d'art et d'histoire de Genève pour le prêt de sa collection.